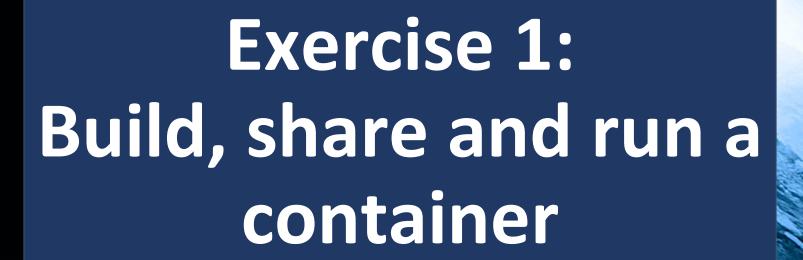

PEARC 20
July/26/2020
Eric Coulter
Indiana University, XCRI Engineer

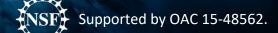

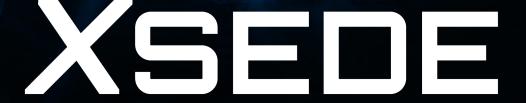

## What we're doing to do:

- Take a Dockerfile, build it into an image
- Convert that image into a Singularity image (SIF file)
- Upload that SIF file to a Singularity Registry
- Run a job on an HPC system using that container and registry

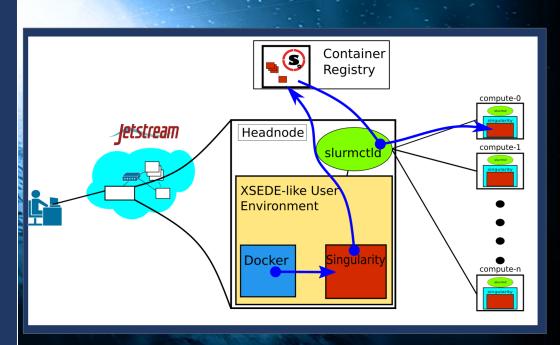

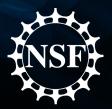

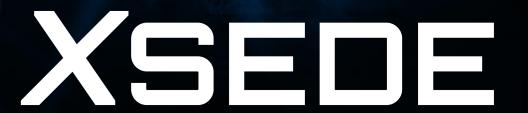

## Link to Exercise materials:

https://bit.ly/3hTjXFV

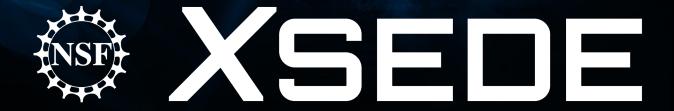